# Gauss – Krüger (UTM) Fórmulas y ejemplos numéricos

Rubén C. Rodríguez (\*)

El documento incluye las características y las fórmulas de cálculo de la proyección cartográfica más usual en la Argentina para las cartas topográficas, Gauss-Krüger con su variante UTM.

Las fórmulas se complementan con ejemplos numéricos para la conversión de coordenadas curvilíneas a planas y viceversa agregando, como referencia, algunos valores intermedios para amb as soluciones.

#### Gauss Krüger

Es la proyección cartográfica imaginada por Lambert (1772) a la que Gauss (1822) le dio forma matemática y Krüger (1912) acotó sus deformaciones.

Es analítica pues el pasaje del elipsoide al plano se realiza a través de un proceso matemático y es conforme pues se conservan los ángulos (es decir las formas). En consecuencia las distancias lo mismo que las superficies sufren deformaciones que son controlables. Tanto la conservación de los ángulos como las deformaciones, lineales y superficiales, serán demostradas durante el desarrollo siguiente.

Su aplicación en la Argentina data de 1925 cuando fue adoptada para la cartografía oficial. Para ello se estableció un sistema de fajas meridianas de 3° (1; 2; etc) de ancho cada una en las que el meridiano central  $(\lambda_0)$  es uno cuya graduación es múltiplo de tres, de acuerdo al siguiente detalle:

1)  $-72^{\circ}$  2)  $-69^{\circ}$  3)  $-66^{\circ}$  4)  $-63^{\circ}$  5)  $-60^{\circ}$  6)  $-57^{\circ}$  7)  $-54^{\circ}$ 

Para convertir las coordenadas geodésicas (latitud y longitud) en planas es necesario calcular en primer lugar el arco de meridiano elíptico desde el Ecuador hasta la latitud del punto según la siguiente expresión:

siendo , la latitud, a, el semieje mayor del elipsoide elegido,  $e^2$ el cuadrado de la excentricidad del mismo,  $e^2 = (a^2 - b^2)/a^2$  $\lambda$ , la longitud y  $l = \lambda - \lambda_0$  $A0 = 1 - 1/4 e^2 - 3/64 e^4 - 5/256 e^6 - \dots$  $A2 = 3/8 (e^2 + 1/4 e^4 + 15/128 e^6 + ...$  $A4 = 15/256 (e^4 + 3/4 e^6 + ...$ A6=  $35/3072$  e<sup>6</sup>

También calculamos el arco de meridiano correspondiente al cuadrante terrestre

 $Q = a A0 π/2$ 

 $AM = a (A0 \phi - A2 \text{ sen } 2 \phi + A4 \text{ sen } 4 \phi - A6 \text{ sen } 6 \phi + ... )$ 

#### (a Q se lo conoce también como falso Norte)

Las coordenadas planas se expresan en metros.

X, tienen como origen el polo sur, y es positiva hacia el Norte.

 $X = Q + AM + (1 cos φ)<sup>2</sup> N t/2 + (1 cos φ)<sup>4</sup> N t (5 - t<sup>2</sup> + 9 η<sup>2</sup> + 4 η<sup>4</sup>)/24 + (1 cos φ)<sup>6</sup> N t (61 - 58 t<sup>2</sup> + 1)$  $t^4$ )/720

y = (1 cos φ) N + (1 cos φ)<sup>3</sup> N (1- t<sup>2</sup> + η<sup>2</sup>)/6 + (1 cos φ)<sup>5</sup> N (5 - 18 t<sup>2</sup> + t<sup>4</sup>)/120

donde t = tg  $\phi$   $\eta^2 = e^{\gamma} v v^2 \cos^2 \phi$   $e^{\gamma} = e^2/(1-e^2)$   $N = a/(1 - e^2 \sin^2 \phi)^{0.5}$  radio de curvatura normal

Y, tiene su origen en el meridiano central y se le añaden 500000 metros y el número de la faja multiplicado por 1000000

 $Y = y + n * 1000000 + 500000$ 

$$
n = (75 + \lambda_0)/3
$$
 número de la faja.

(al término n  $*$  1000000 + 500000 se lo suele llamar falso Este)

La deformación lineal, o razón de aumento, de una distancia es el cociente entre la misma calculada a partir de las coordenadas planas de los extremos y la obtenida a partir de las coordenadas geodésicas.

A fin de estimarla se puede usar la expresión 2

$$
m = 1 + y^2/2R^2 + y^4/24 R^4
$$

 $R = (NM)^{0.5}$ , radio de curvatura medio en el punto de interés

2  $M = a (1 - e^2)/(1 - e^2 \text{ sen}^2 \phi)^{1.5}$ , radio de curvatura meridiano m, es un atributo puntual de los extremos de la línea considerada cuyo promedio podemos calcular. Una solución más cercana al verdadero valor, particularmente cuando las distancias son largas, es aplicar la expresión

$$
m = (m_{i} + 4 \, m_{m} + m_{f})/6
$$

siendo  $m_i$  y  $m_f$  los valores correspondiente a los extremos de la línea y  $m_m$  el de su punto medio.

Cuando se requiere calcular una superficie sobre el elipsoide se recurre usualmente a una proyección equivalente sin embargo si se cuenta con las coordenadas planas Gauss-Krüger es posible resolver el problema con suficiente precisión dividiendo la superficie plana obtenida por el módulo m para el centro del área elevado al cuadrado.

El acimut plano de una línea se calcula como arctg =  $\Delta Y/\Delta X$  sin embargo si es necesario obtener el acimut elipsóidico o geodésico debe conocerse la convergencia plana de meridianos  $(y)$  y la reducción de acimut  $(\delta)$  que se muestran en la figura siguiente:

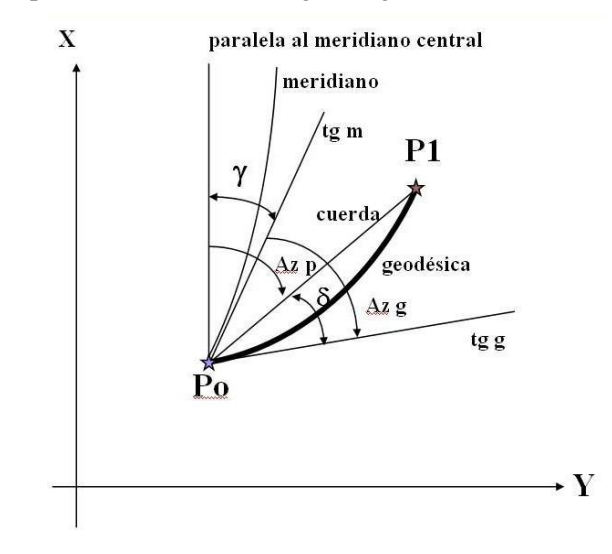

La convergencia de meridianos  $\gamma$  es el ángulo que forma en la carta la paralela al meridiano central con el meridiano del lugar.

La reducción de acimut  $\delta$ , también identificada como arco–cuerda (t-T), es el ángulo entre la recta que une los extremos de una línea en la carta con la curva que representa la geodésica en la misma carta.

Sus expresiones matemáticas son:

tg 
$$
\gamma = 1 \cos \phi t + 1^3 \cos^3 \phi t (1 + t^2 + 3 \eta^2 + 2 \eta^4)/3 + ...
$$

 $\delta_{01} = \rho$ " (2y<sub>0</sub> + y<sub>1</sub>) (X<sub>1</sub>-X<sub>0</sub>)/6 R<sup>2</sup>

 $\delta_{10} = \rho'' (2y_1 + y_0) (X_0 - X_1)/6 R^2$ 

 $p'' = 206264.806$  es el valor del radián en segundos

(obsérvese que ingresa "y" en lugar de "Y")

Para calcular el acimut geodésico a partir del plano usamos

 $Azg_{01} = Azp_{01} + \gamma_0 + \delta_{01}$  respetando los signos de las expresiones anteriores.

En el caso de tener que obtener ángulos elipsóidicos a partir de los planos el cálculo se resuelve a partir de la siguiente figura:

## ÁNGULOS ELIPSÓIDICOS Y PLANOS

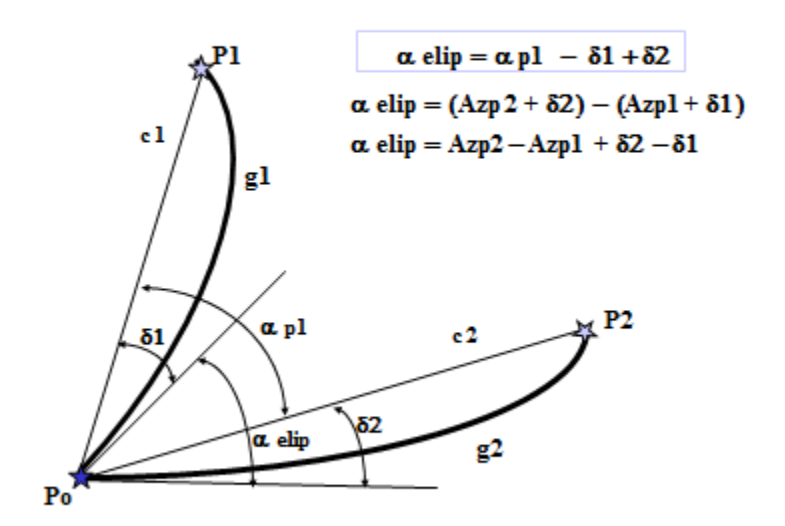

Mediante la expresión indicada " $\alpha$  elip" es posible comprobar la conformidad de la proyección en consideración.

El caso inverso lo constituye el pasaje de coordenadas planas a geodésicas.

Teniendo presente que AM = a (A0  $\phi$  - A2 sen 2  $\phi$  + A4 sen 4  $\phi$ -...)

 $\phi_1 = AMA/a A0 + A2$  sen 2  $\phi/A0 - A4$  sen 4  $\phi/A0$ 

siendo  $AMA = X - Q$ 

 $\phi_1$  es la latitud correspondiente al arco de meridiano entre el Ecuador y el pie de la proyección del punto P sobre el meridiano central y se calcula a través de un proceso iterativo hasta que la diferencia entre dos valores sucesivos no superen 0.00001" lo que ya se logra en unas seis iteraciones.

 $\phi(LAT) = \phi_1 - y^2 t_1/(2 N_1 M_1) + y^4 t_1 (5 + 3 t_1^2 + \eta_1^2 - 9 t_1^2 \eta_1^2) / (24 N_1^3 M_1) - y^6 t_1 (61 + 90 t_1^2 + 45$  $t_1^4$ / (720  $N_1^5 M_1$ )  $1 = y/(N_1 \cos \phi_1) - y^3 (1 + 2 t_1^2 + \eta_1^2) / (6 N_1^3 \cos \phi_1) + y^5 (5 + 28 t_1^2 + 24 t_1^4) / (120 N_1^5 \cos \phi_1)$  $\lambda = \lambda_0 + 1$ 

Siendo y = Y – n\*1000000 – 500000 y  $\lambda_0$  = 3n - 75

Ejemplo numérico 1

Elipsoide WGS 84  $a = 6378137$  $f = 1/298.257223562$ 

De geodésicas a planas:

 $\phi = -34^{\circ}$  $\lambda = -59^\circ$ 

Faja 5 ( $\lambda_0$ = -60°)

- Q 10001965.73 m
- $AM = -3763661.44 m$
- $X = 6237853.43$  m

 $Y = 5592386.56$  m

 $\gamma = -0^{\circ} 33' 33.24"$ 

 $m = 1.000105$ 

y en el cálculo inverso

 $AMA = -3764112.30$  m

 $\phi_1$ (rad) = -0.5934828876

Cálculo del acimut  $P_0 - P_1$  y del ángulo elipsóidico en  $P_0$  de  $P_1$  a  $P_2$  para lo cual incorporamos los puntos  $P_1$  y  $P_2$ 

 $P_1$  X = 6248357.37 Y = 5603097.31  $P_2$  X = 6235104.26 Y = 5607134.35

y deducimos las reducciones de acimut

 $\delta_{01}$  = +2.56"  $\delta_{02} = -0.68"$ 

Entonces el acimut plano Az<sub>01</sub>es  $45^{\circ}$  33´ 30.70" al que sumando la convergencia de meridianos y la reducción de acimut resulta el acimut geodésico igual a 45° 00´ 0.0".

El acimut plano Az<sub>02</sub> es 100° 33<sup>′</sup> 33.99" que al hacer la diferencia Az<sub>02</sub><sup>-</sup> Az<sub>01</sub>encontramos que el ángulo plano igual a 55° 00´ 3.29". Finalmente Az<sub>02</sub> - Az<sub>01</sub> +  $\delta_{02}$  -  $\delta_{01}$  resulta un ángulo elipsóidico de 55° 00´ 00.0".

En ambos casos, las diferencias con los valores correctos, son inferiores a 0.1".

Ejemplo numérico 2

Elipsoide Internacional 1924  $a = 6378388$  $f = 1/297$  $e^2 = 2f - f^2$ 

De geodésicas a planas:

 $\phi = -34^\circ$  $\lambda = -59^{\circ}$ 

Faja 5 ( $\lambda_0$  = -60°)

- Q 10002288.299 m
- $AM = -3763719.87$  m
- $X = 6238117.55$  m

 $Y = 5592390.60$  m

 $\gamma = -0^{\circ} 33' 33.24"$ 

 $m = 1.000105$ 

y en el cálculo inverso

 $AMA = -3764170.75$  m

 $\phi_1$ (rad) = -0.5934828888

### UTM

UTM, que se la suele tratar como otra proyección sin embargo las diferencias son sólo en la aplicación:

- se trata de una solución secante, es decir que al módulo de deformación en el meridiano central se le asigna el valor 0.9996,

- a las fajas se las denomina zonas y tienen 6° de ancho,

- el valor de Q (falso Norte) es igual a cero para el hemisferio norte y 10000000 para el sur,

- a la X se la designa N (*Norting*) y a la Y se la denomina E (*Easting*), y

- para expresar las coordenadas de un punto se dan tres valores: N, E, Z (Z*one*)

Las zonas se comienzan a contar en el meridiano 180 creciendo hacia el Este. La Argentina está cubierta por las siguientes zonas con su correspondiente meridiano central,

18) -75° 19) -69° 20) -63° 21) -57°

Las fórmulas directas puede expresarse, sintéticamente, del siguiente modo:

 $N = Q + k X$  $E = 500000 + k y$  (siendo 500000 el falso Este)  $Z = (183 + \lambda_0)/6$ 

X e y son las mismas que usamos para calcular las coordenadas Gauss-Krüger y  $k = 0.9996$ mientras que las inversas son:

 $m = k (1 + y^2/2R^2 + y^4/24 R^4)$ 

$$
AMA = (N - Q)/k
$$

$$
y = (E - 500000)/k
$$

$$
\lambda_0 = 6Z - 183
$$

Ejemplo numérico, de geodésicas a planas:

Elipsoide WGS 84

 $a = 6378137$ 

7  $f = 1/298.257223562$ 

 $e^2 = 2f - f^2$  $\phi = -34^{\circ}$   $\lambda = -59^{\circ}$  $AM = -3763661.44m$  $N = 6236040.86$  m  $E = 315290.17$  m Zona 21  $(\lambda_0 = -57^{\circ})$  $m = 1.000021$ y en el cálculo inverso  $AMA = -3765465.33 \text{ m}$  $\phi_1$  (rad) = -0.5936957810

## Extensión y cambio de faja (o zona)

En algunos proyectos o trabajos cercanos al meridiano límite entre dos fajas Gauss-Krüger (o entre zonas UTM) es necesario extender la faja (o zona) hacia la vecina para que todo el proyecto se encuentre dentro del mismo sistema.

En tal caso la mayor precaución que será necesario tener en cuenta es si el valor del módulo de deformación (m) no afecta la precisión del proyecto. En caso contrario será necesario considerar la utilización de un meridiano central para la "seudofaja" (o "seudozona") en el centro de la zona de interés.

Para el cambio de faja (o zona) de las coordenadas de una faja (o zona) a la vecina la solución más directa es utilizar en primer lugar el proceso inverso, es decir convertir las coordenadas planas en geodésicas y, luego usar estas como dato para el proceso directo, de geodésicas a planas, pero en la faja (o zona) vecina.

Si se cuenta con ambos programas en Excel, o en otro recurso, es posible empalmar ambos programas indicando al inicio de si se pasa de la faja (o zona) **n** a la n+1 o a la n-1; o bien por deducción.

[rubenro@fibertel.com.ar](mailto:rubenro@fibertel.com.ar) [geonotas.rr@gmail.com](mailto:geonotas.rr@gmail.com)

<sup>(\*)</sup> Agrimensor por la Universidad de Buenos Aires en 1963. Entre 1965 y 1994 se desempeñó en Instituto Geográfico Militar (campaña, calculista e investigador en geodesia y cartografía matemática). Proyecto y coordinación de la red POSGAR y su compensación. Participación en la fundación de SIRGAS y en la coordinación de las campañas 1995 y 2000. Representante nacional. Proyecto, medición y cálculo de las redes geodésicas de Santa Fe y Neuquén. Docente en la Escuela Superior Técnica, la Universidad Nacional de San Juan y la Universidad de Morón (geodesia astronómica, sistemas de referencia, georreferenciación y cartografía matemática). Presidente de la Asociación Argentina de Geofísicos y Geodestas y del Comité de Geodesia del IPGH. Miembro de la Comisión de Proyecciones Cartográficas de la Asociación Cartográfica Internacional y de la Academia de Agrimensura. Participación en reuniones científicas y técnicas mediante la presentación de 80 trabajos y publicación de más de 40. Editor de GEONOTAS.